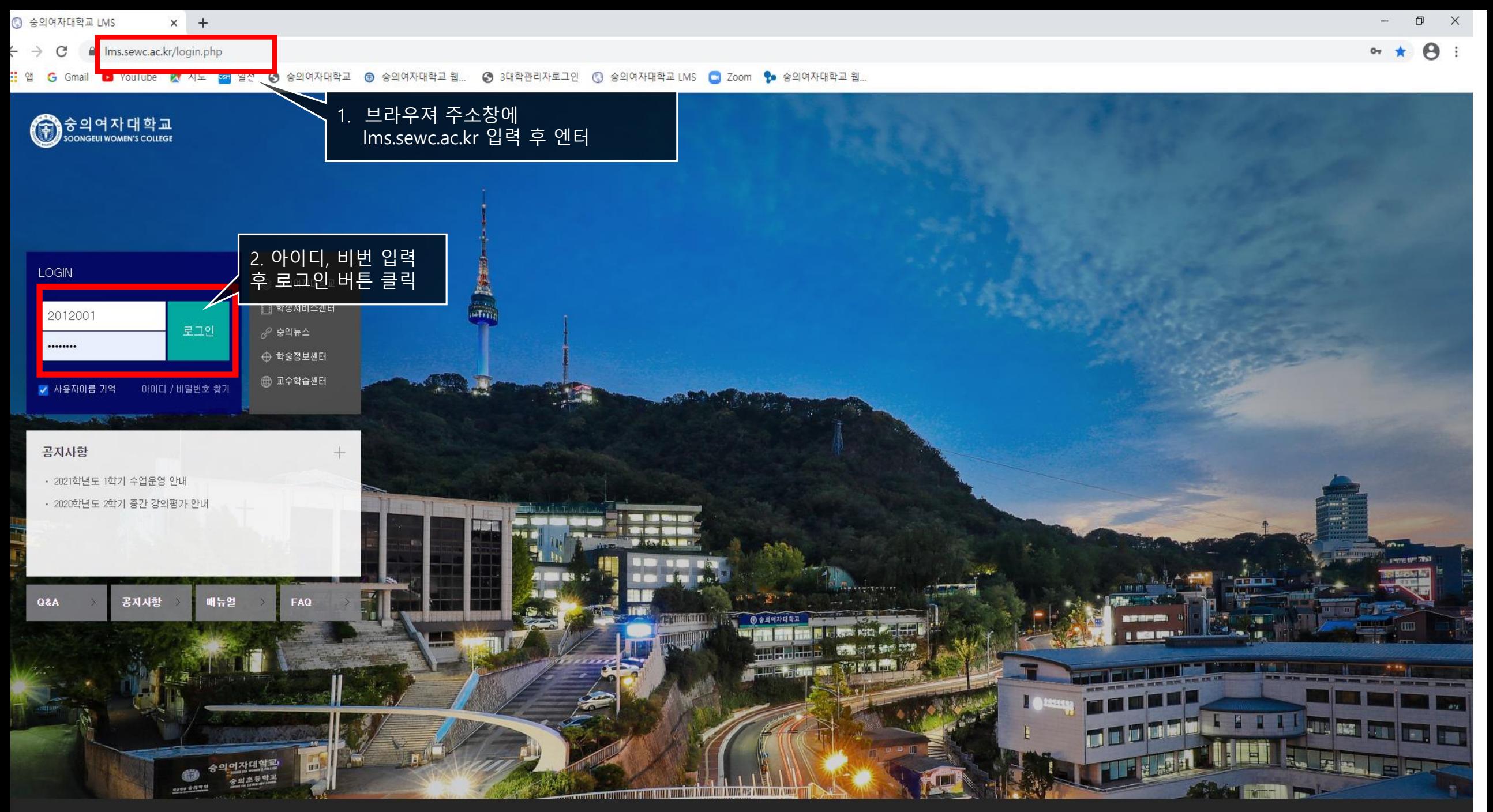

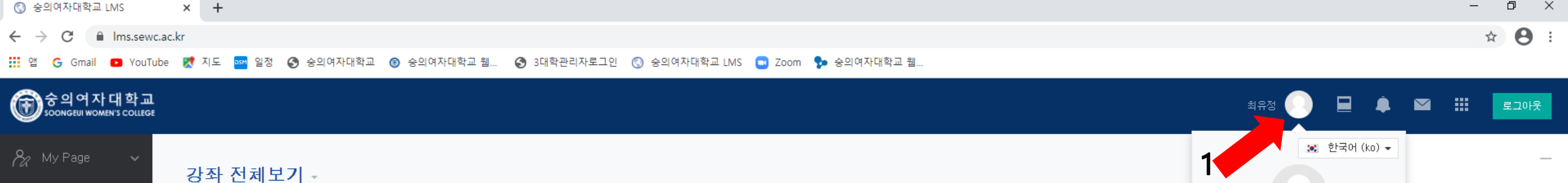

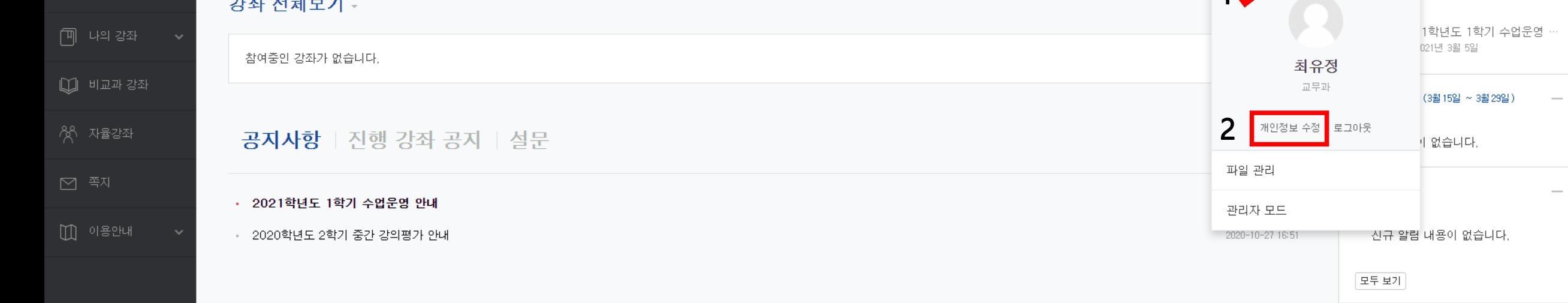

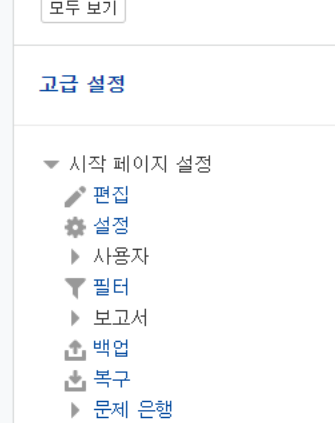

다음

 $\overline{\phantom{m}}$ 

 $2^{\circ}$ 

▶ 사이트 관리

설정 검색

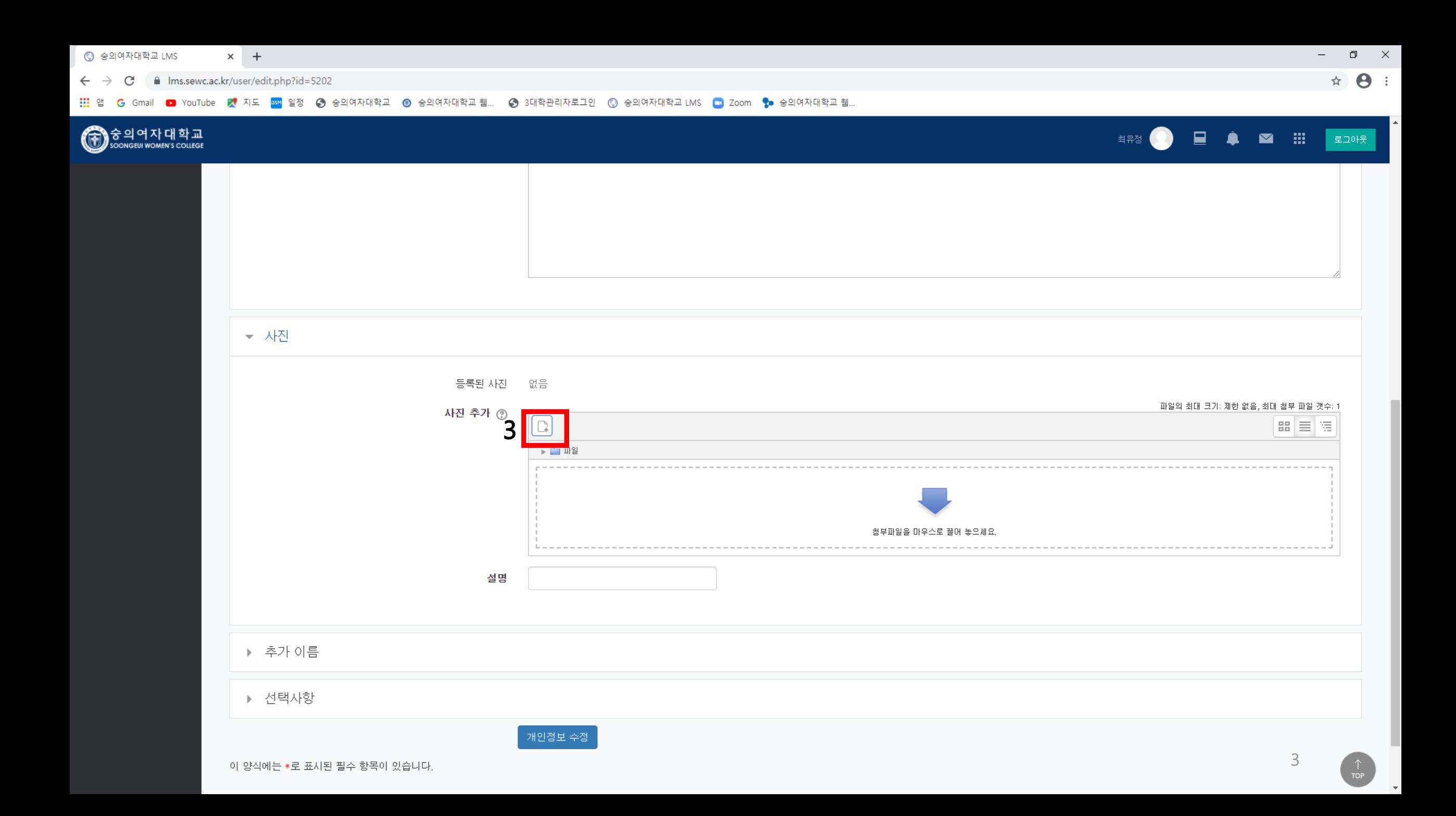

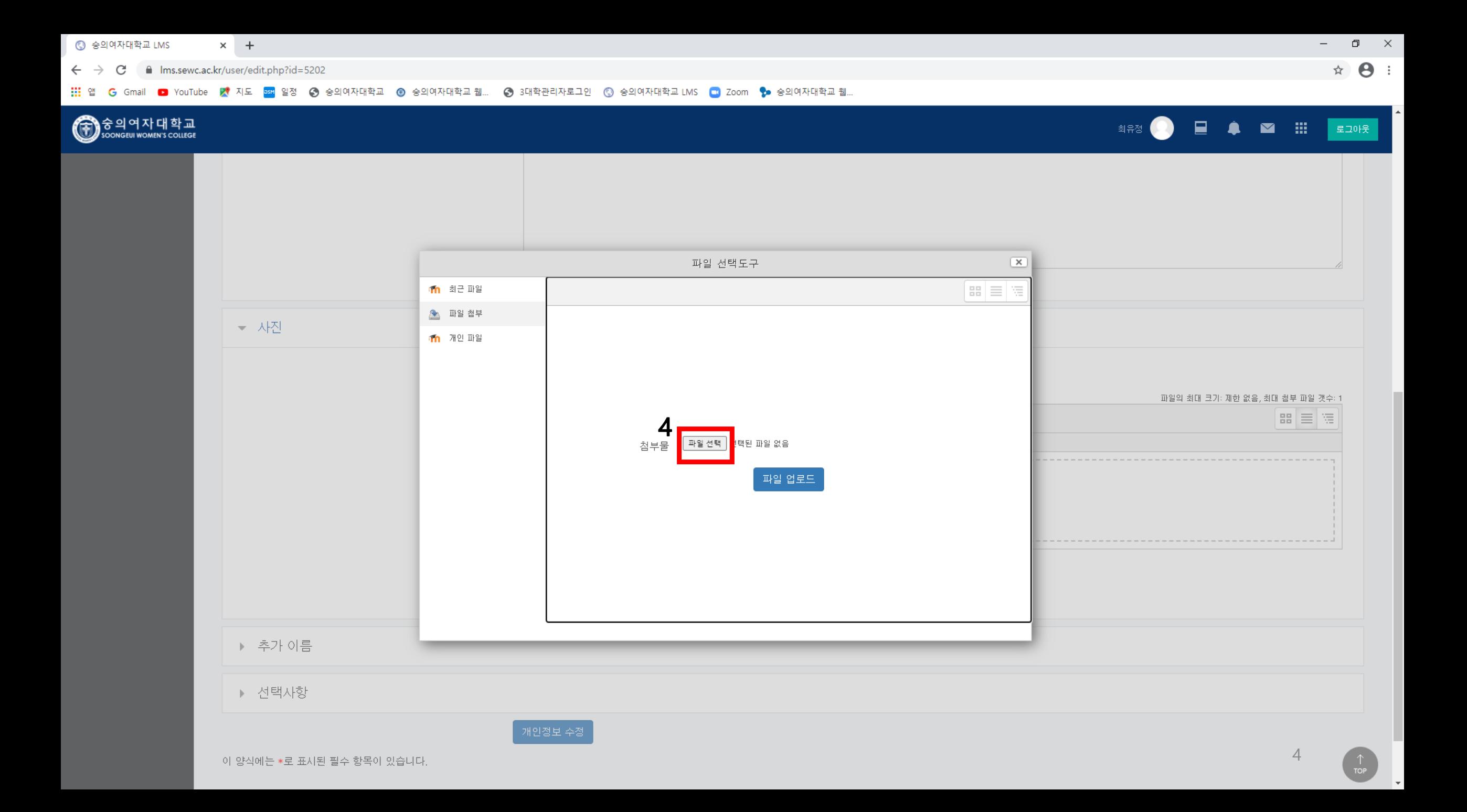

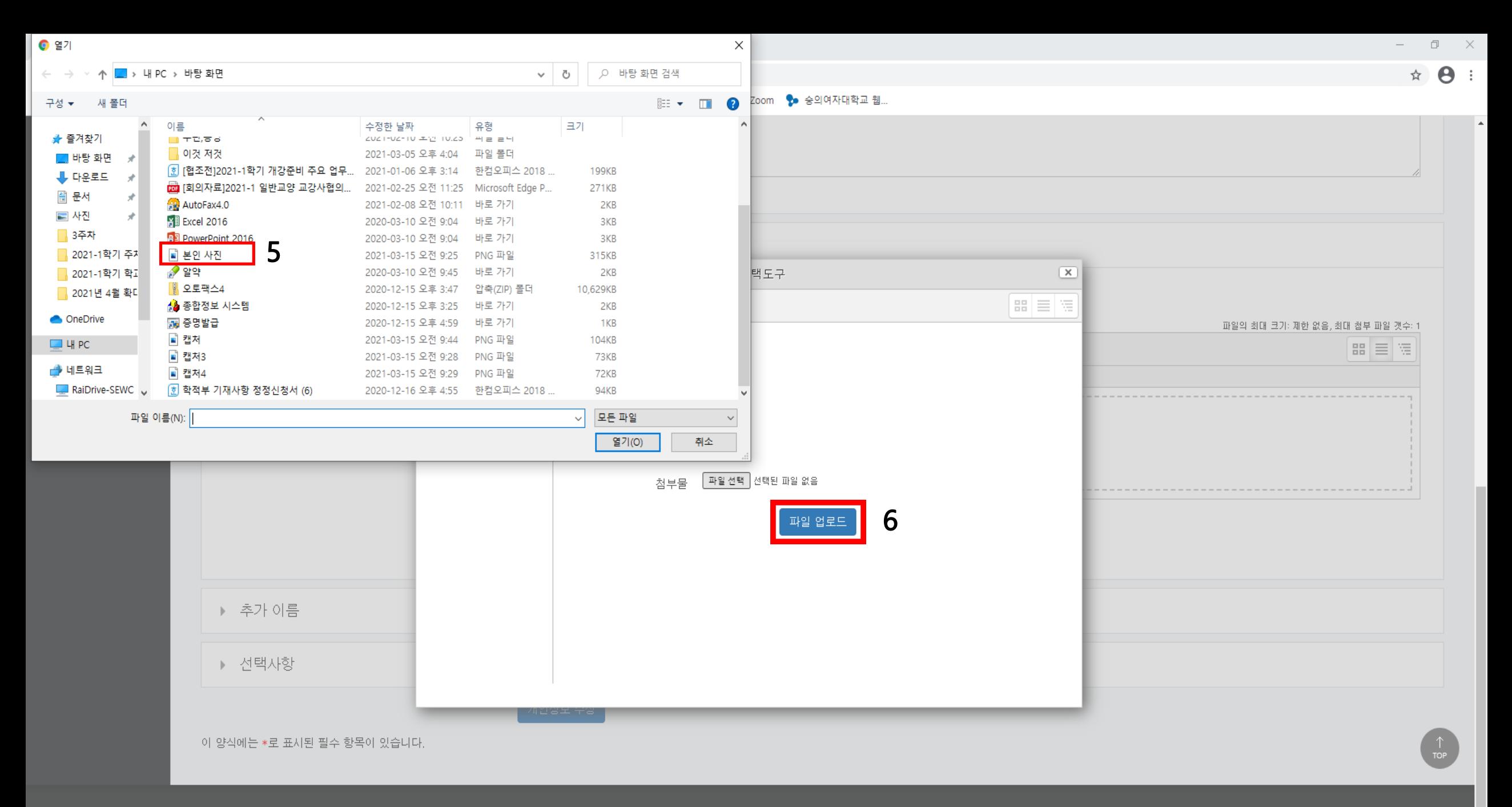

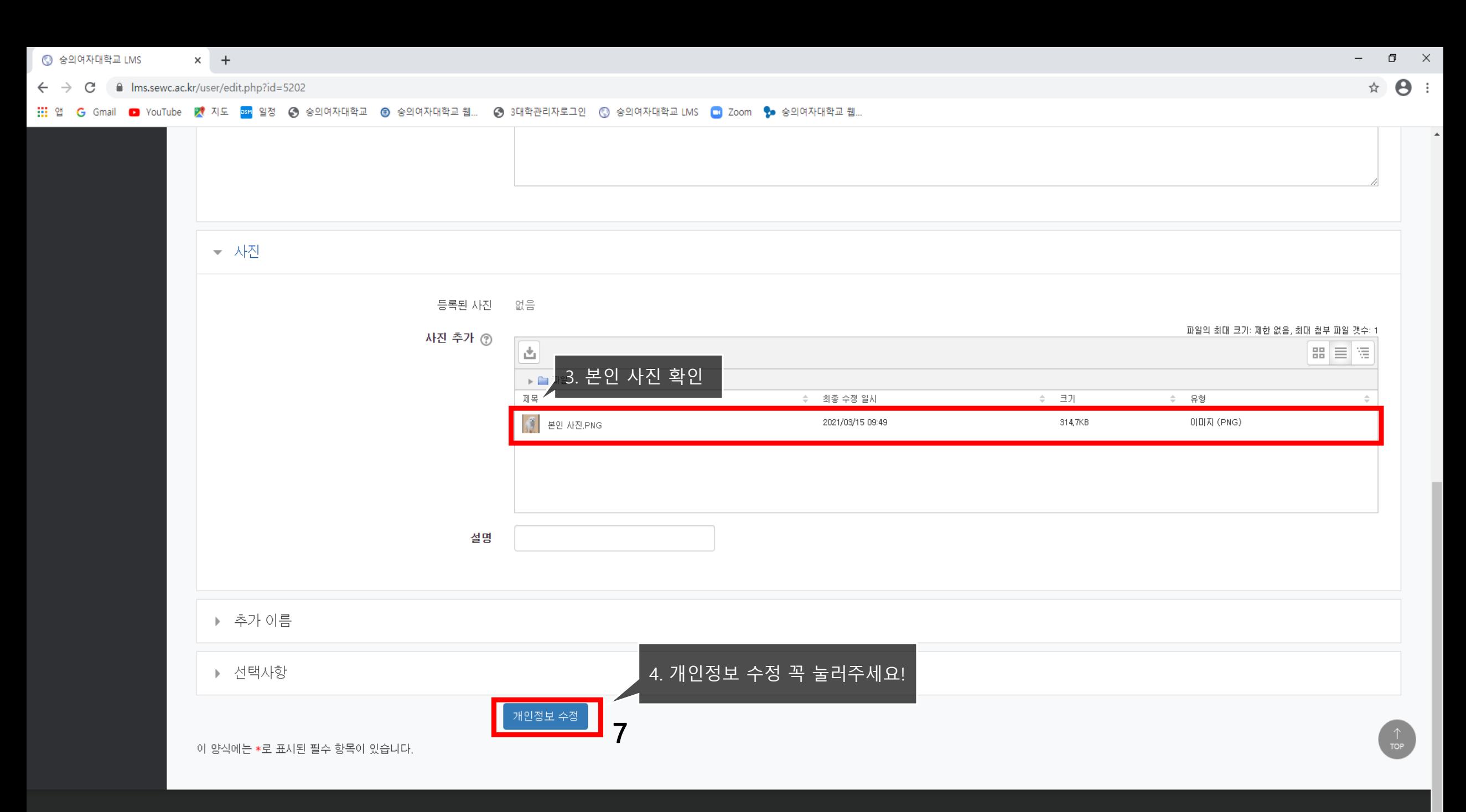

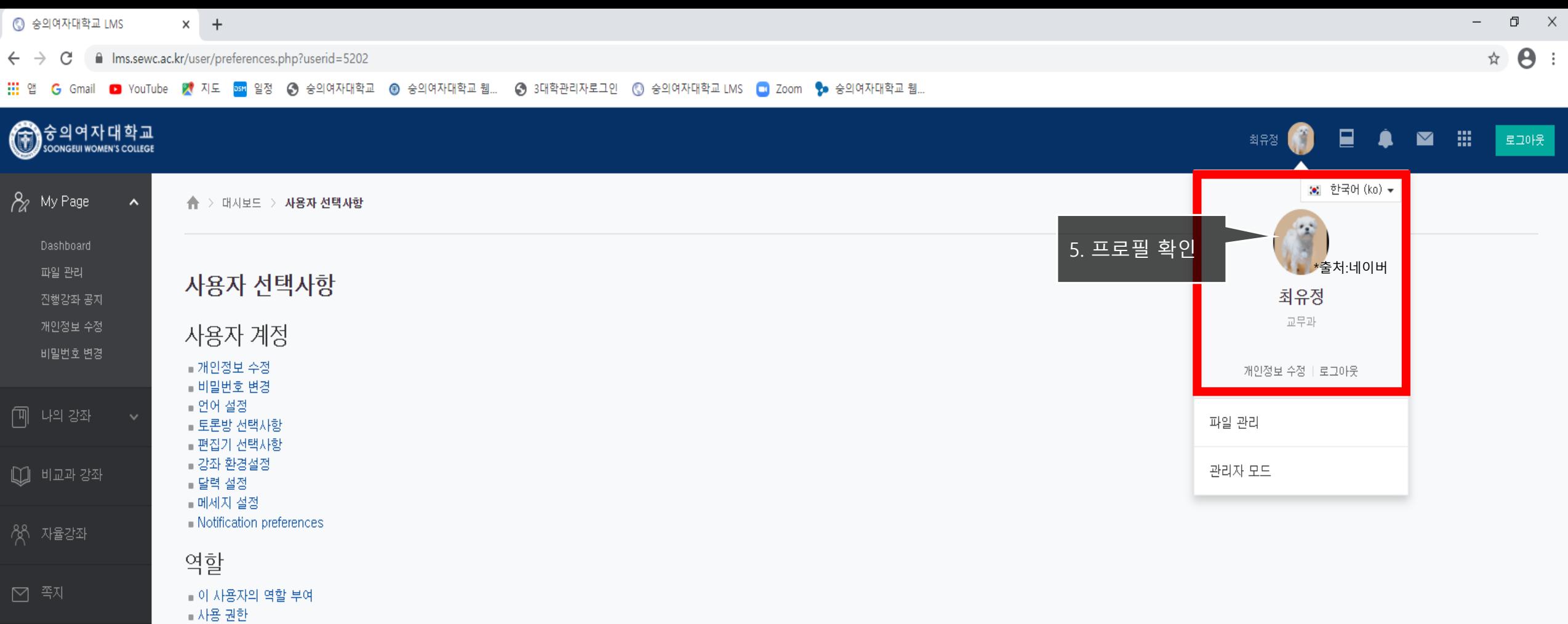

 $\mathbb{U}$  이용안내

■ 권한 점검

[04628] 서울시 중구 소파로2길 10(예장동) 숭의여자대학교 Tel: 02-3708-9000